A graphic in a binary format, such as PNG or JPEG, may be embedded in the XSL-FO file by using the "data" URL scheme and base64-encoding the graphic file. The "data" URL scheme, defined in [RFC2397,](https://www.ietf.org/rfc/rfc2397.txt) allows inclusion of small data items as "immediate" data, as if it had been included externally. The "data" URL scheme may be used with the 'src' property of <a href>. For example, **<src="data:image/ png;base64,iVBORw0K…"/>**. The content type (and its following ';') is optional: the graphic format is always determined from the data, and if the specified content type conflicts, then an error is raised. See "[Graphics"](https://www.antenna.co.jp/AHF/help/en/ahf-gra.html#data-scheme) in the Online Manual for details about using the "data" URL scheme for graphics. (The "data" URL scheme is also used when generating barcodes using the "Antenna House [Formatter Barcode](https://www.antennahouse.com/barcode-generator-option/) [Generator Option"](https://www.antennahouse.com/barcode-generator-option/).)

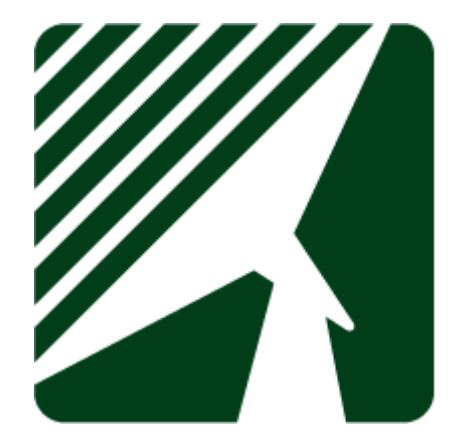

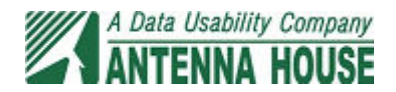